#### **ФЕДЕРАЛЬНОЕ ГОСУДАРСТВЕННОЕ БЮДЖЕТНОЕ ОБРАЗОВАТЕЛЬНОЕ УЧРЕЖДЕНИЕ ВЫСШЕГО ОБРАЗОВАНИЯ «ВОРОНЕЖСКИЙ ГОСУДАРСТВЕННЫЙ АГРАРНЫЙ УНИВЕРСИТЕТ ИМЕНИ ИМПЕРАТОРА ПЕТРА I»**

### **Агроинженерный факультет**

Кафедра электротехники и автоматики

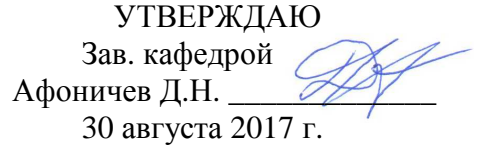

### **Фонд оценочных средств**

по дисциплине Б1.В.02 «Информационные системы в электроэнергетике» для направления 35.04.06 «Агроинженерия», профиль «Системы электроснабжения сельскохозяйственных потребителей» – прикладная магистратура

## **1. Перечень компетенций с указанием этапов их формирования в процессе освоения образовательной программы**

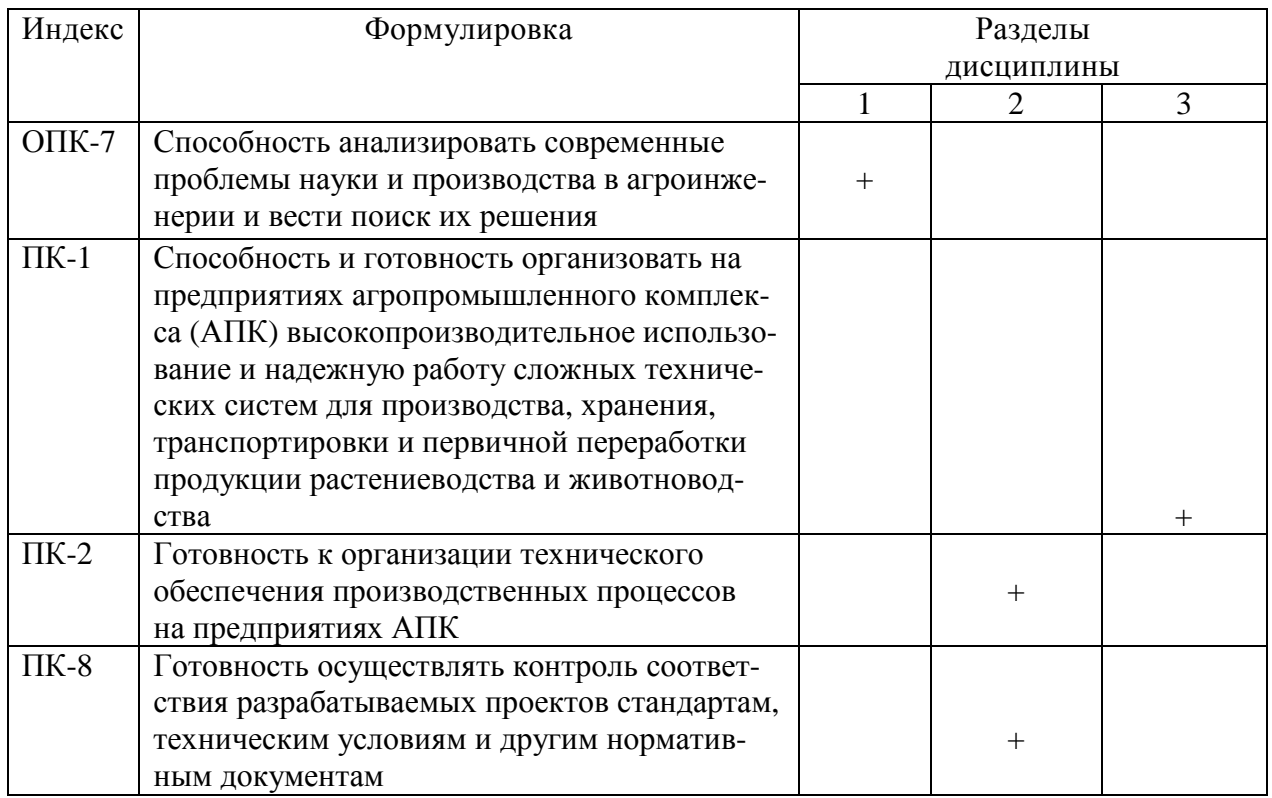

### **2. Описание показателей и критериев оценивания компетенций на различных этапах их формирования, описание шкал оценивания**

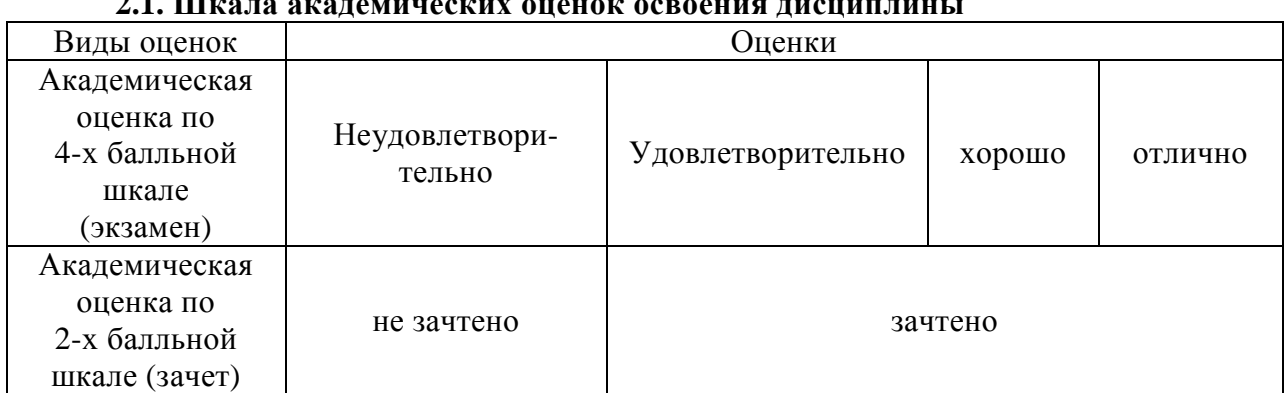

### **2.1. Шкала академических оценок освоения дисциплины**

2.2. Текущий контроль

|            |                                 |              | Содержание         |                 | Форма         |                       | № задания      |                   |
|------------|---------------------------------|--------------|--------------------|-----------------|---------------|-----------------------|----------------|-------------------|
| Код        | Планируемые                     | Раздел       | требования         | Технология      | оценочного    | Пороговый             | Повышенный     | Высокий           |
|            | результаты                      | дисциплины   | в разрезе разделов | формирования    | средства      | уровень               | уровень        | уровень           |
|            |                                 |              | дисциплины         |                 | (контроля)    | (удовл.)              | (хорошо)       | (отлично)         |
| $O\Pi K$ - | Знать<br>микропро-              | $\mathbf{1}$ | Сформированные     | Лекции,         | Устный опрос, | Вопросы               | Вопросы 1-     | Вопросы           |
| 7          | цессорную технику               |              | и систематические  | самостоятельная | тестирование  | $1 - 24$<br><b>ИЗ</b> | 24 из подраз-  | $1 - 24$ $\mu$ 3  |
|            | и особенности ее                |              | знания микропро-   | работа          |               | подраздела            | дела 3.1, во-  | подраз-           |
|            | эксплуатации в си-              |              | цессорной техни-   |                 |               | 3.1, вопро-           | просы $1-12$   | дела 3.1,         |
|            | стемах<br>электро-              |              | ки и особенностей  |                 |               | сы 1-12 из            | из подразде-   | вопросы           |
|            | снабжения<br>сель-              |              | ее эксплуатации в  |                 |               | подраздела            | ла 3.2, тесты  | $1 - 12$<br>И3    |
|            | скохозяйственных                |              | системах электро-  |                 |               | $3.2$ , тесты         | $1-20$ из под- | подраз-           |
|            | потребителей;                   |              | снабжения сель-    |                 |               | $1 - 20$<br>И3        | раздела 3.3    | дела 3.2,         |
|            | уметь использовать              |              | скохозяйственных   |                 |               | подраздела            |                | $T$ есты $1-$     |
|            | средства<br>микро-              |              | потребителей;      |                 |               | 3.3                   |                | 20<br>И3          |
|            | процессорной тех-               |              | умения использо-   |                 |               |                       |                | подраз-           |
|            | ники в электро-                 |              | вать средства      |                 |               |                       |                | дела 3.3          |
|            | энергетике;                     |              | микропроцессор-    |                 |               |                       |                |                   |
|            | иметь навыки ра-                |              | ной техники;       |                 |               |                       |                |                   |
|            | боты с микропро-                |              | навыки работы с    |                 |               |                       |                |                   |
|            | цессорными систе-               |              | микропроцессор-    |                 |               |                       |                |                   |
|            | мами                            |              | ными системами     |                 |               |                       |                |                   |
| $\Pi K-1$  | Знать<br>автоматизи-            | 3            | Сформированные     | Лекции,         | Устный опрос, | Вопросы               | Вопросы 21-    | Вопросы           |
|            | рованные системы                |              | и систематические  | самостоятельная | тестирование  | $21 - 32$<br>И3       | 32 из подраз-  | $21 - 32$ $\mu$ 3 |
|            | контроля и управ-               |              | знания автомати-   | работа          |               | подраздела            | дела 3.2, те-  | подраз-           |
|            | ления в электро-                |              | зированных си-     |                 |               | 3.2, тесты            | сты 31-50 из   | дела 3.2,         |
|            | энергетике; уметь               |              | стем контроля и    |                 |               | $31 - 50$<br>И3       | подраздела     | тесты             |
|            | использовать авто-              |              | управления; уме-   |                 |               | подраздела            | 3.3            | $31 - 50$ $\mu$ 3 |
|            | матизированные                  |              | ния использовать   |                 |               | 3.3                   |                | подраз-           |
|            | системы контроля                |              | автоматизирован-   |                 |               |                       |                | дела 3.3          |
|            | управления<br>$\, {\bf B}$<br>И |              | ные системы кон-   |                 |               |                       |                |                   |
|            | электроэнергетике;              |              | троля              |                 |               |                       |                |                   |

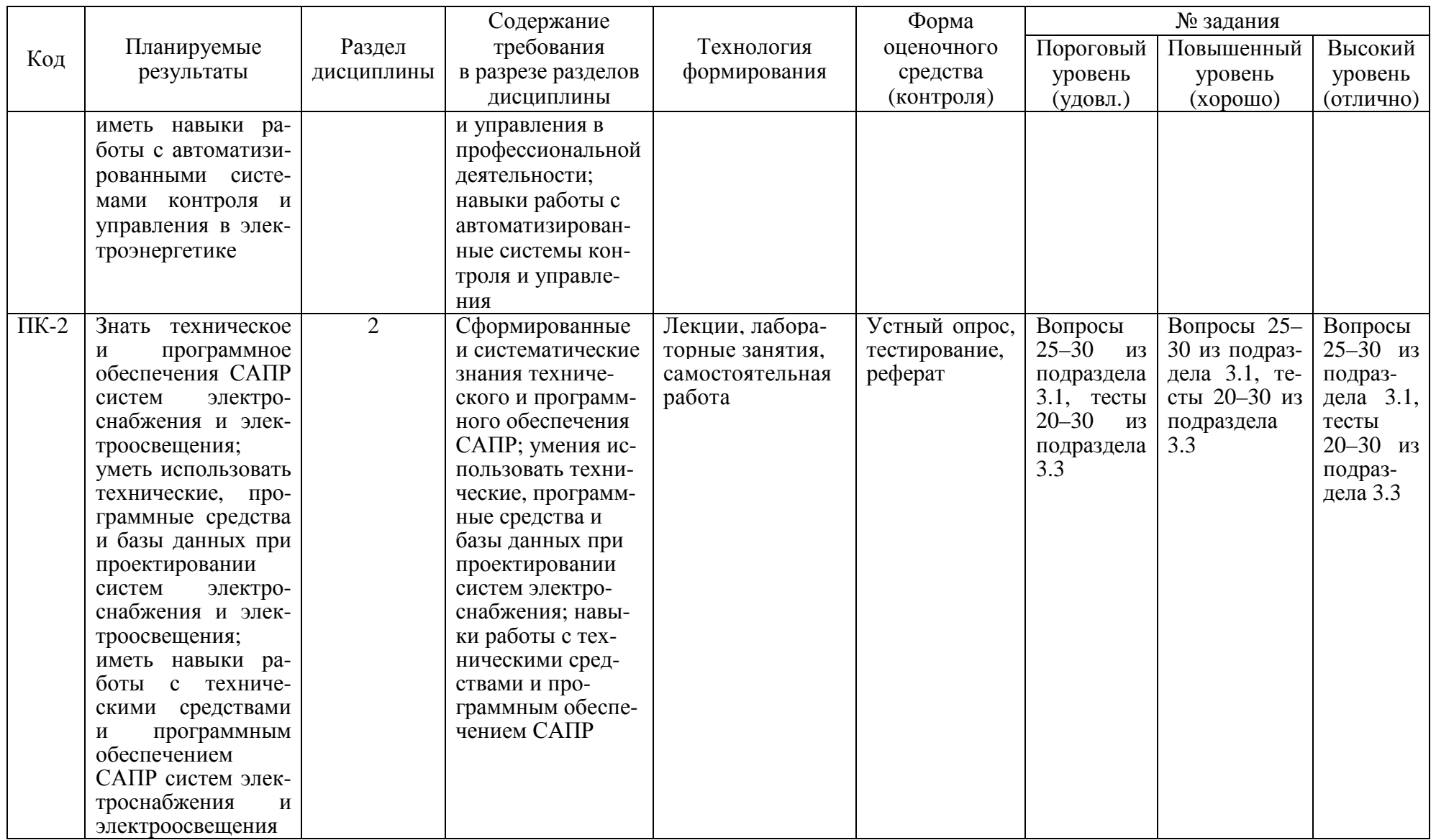

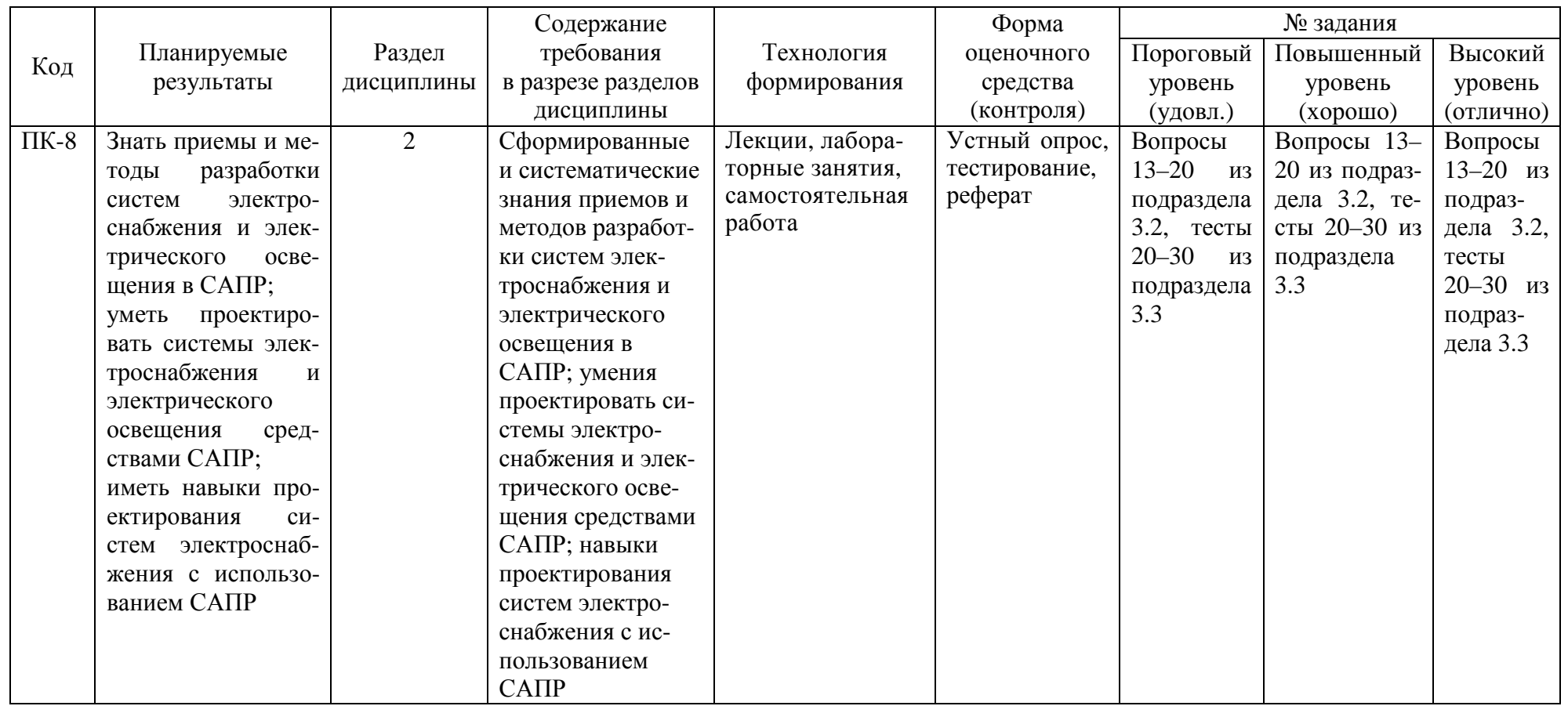

# 2.3. Промежуточная аттестация

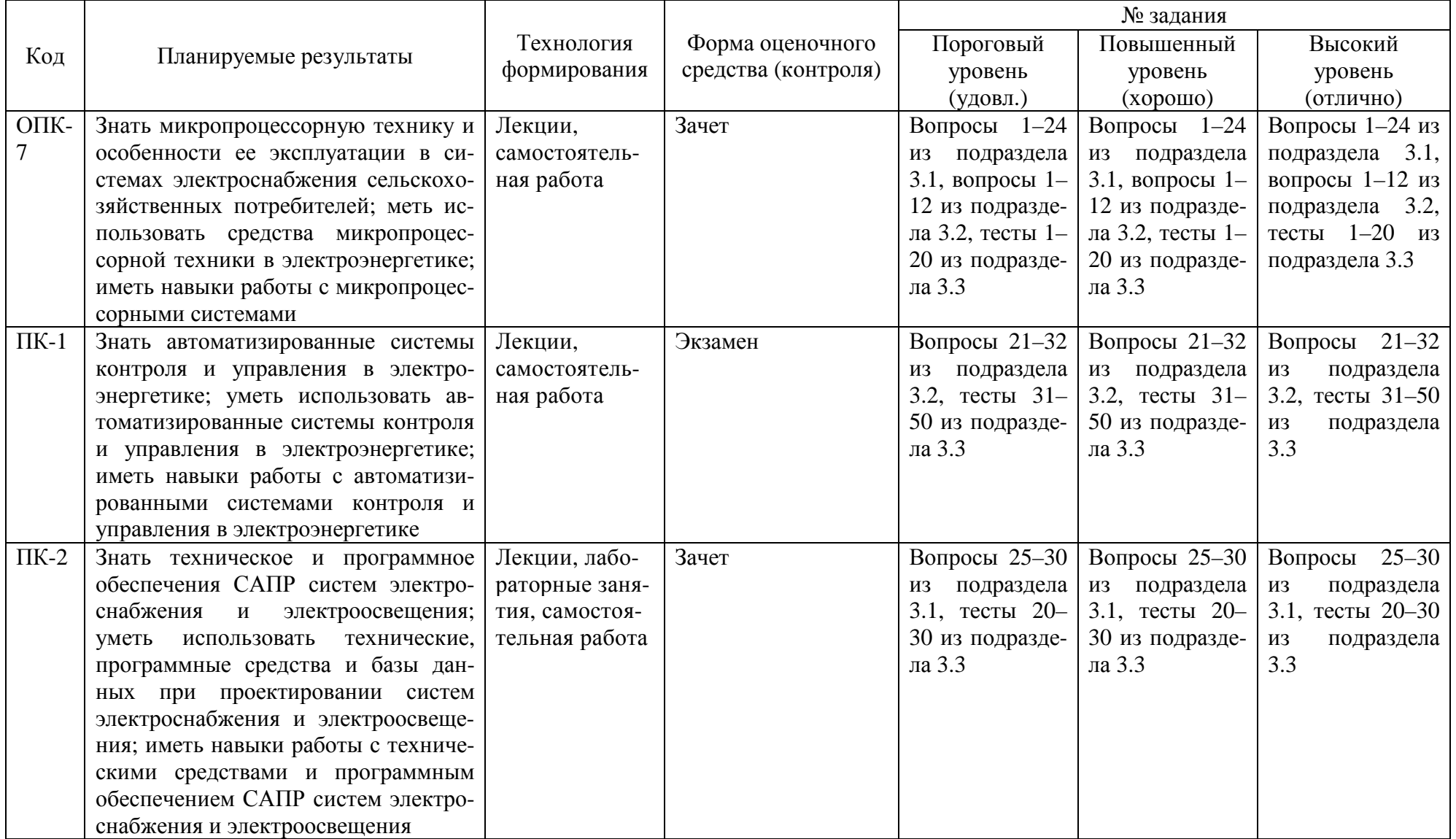

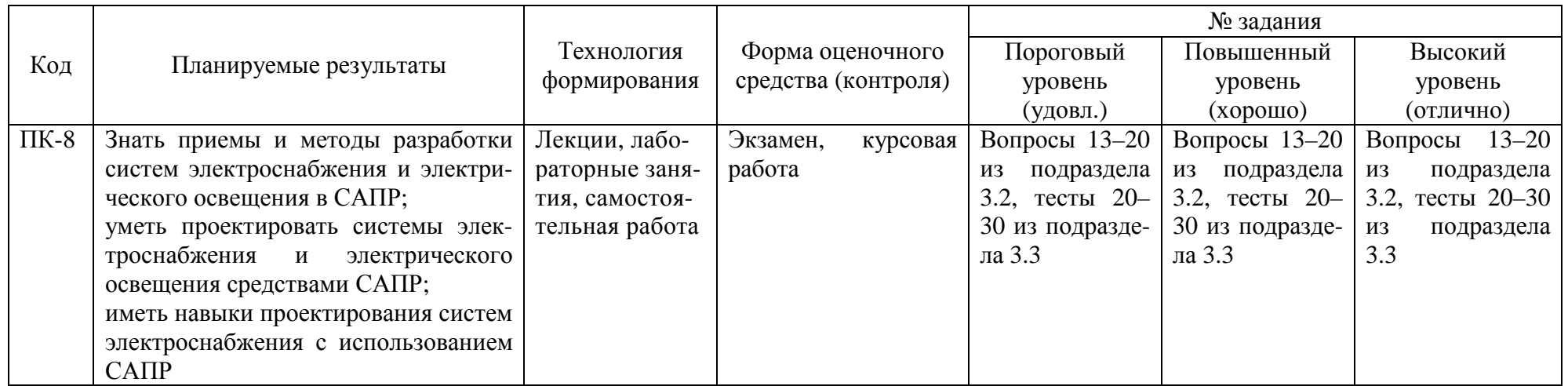

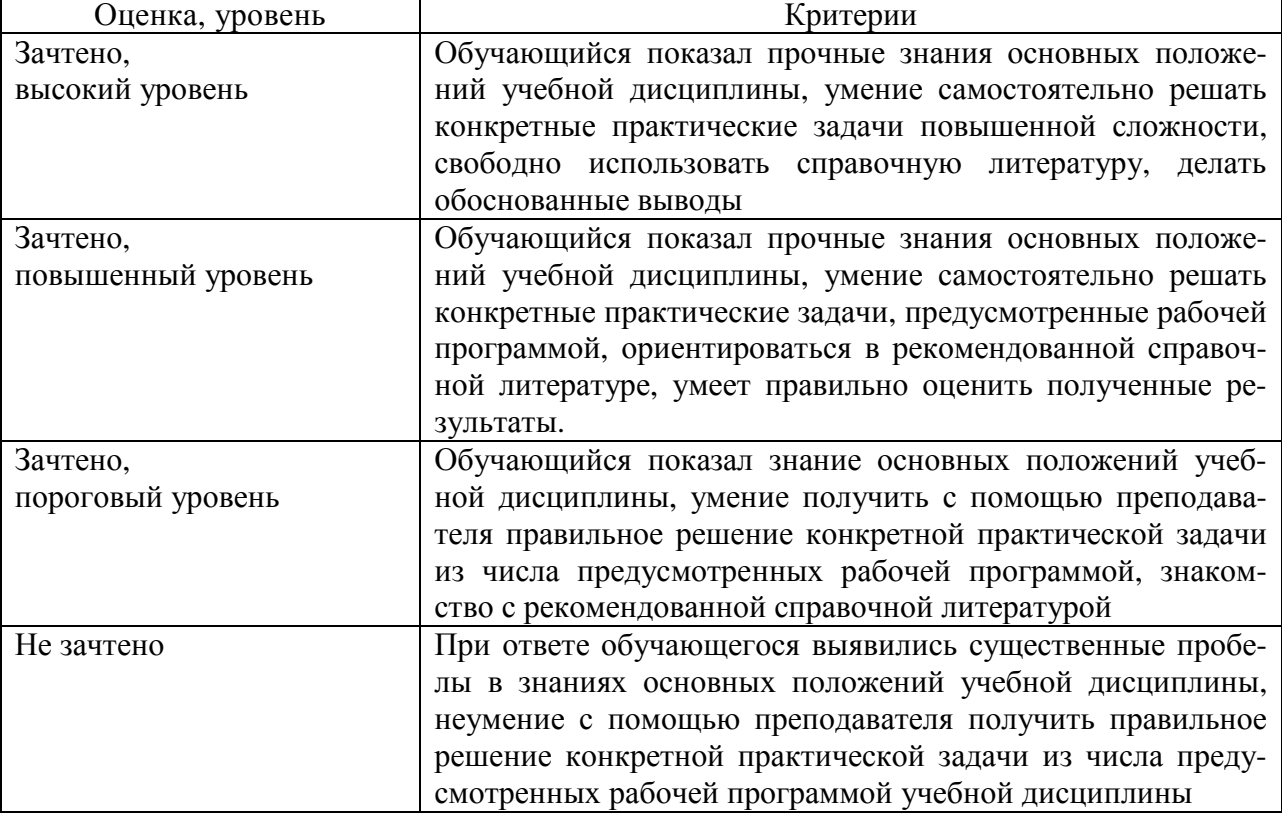

# **2.4. Критерии оценки на зачете**

# **2.5. Критерии оценки на экзамене**

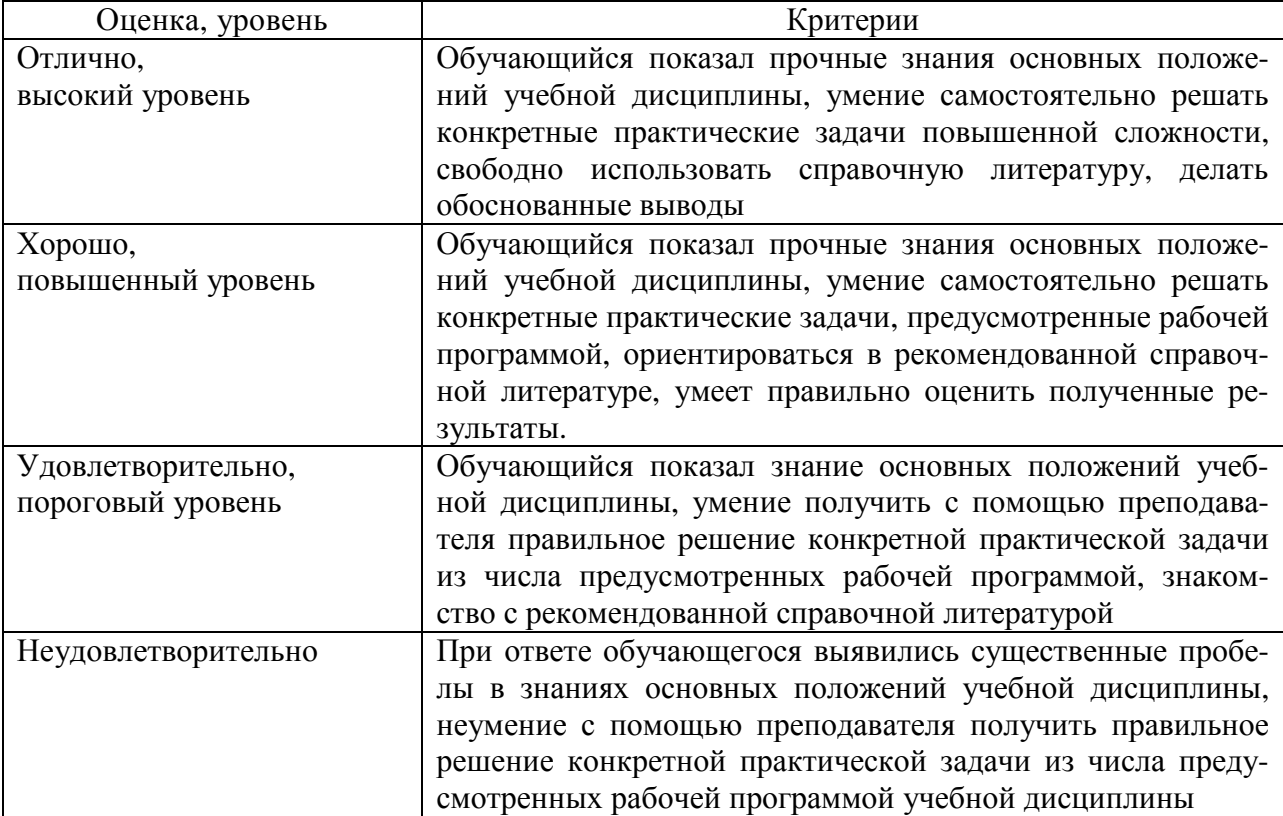

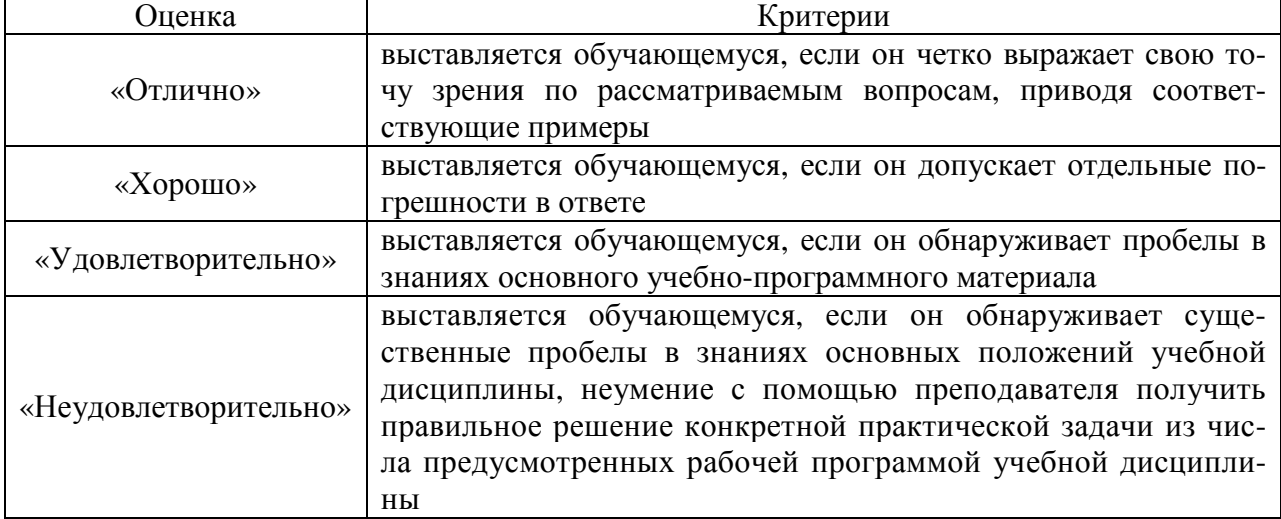

## **2.6. Критерии оценки устного опроса**

### **2.7. Критерии оценки тестов**

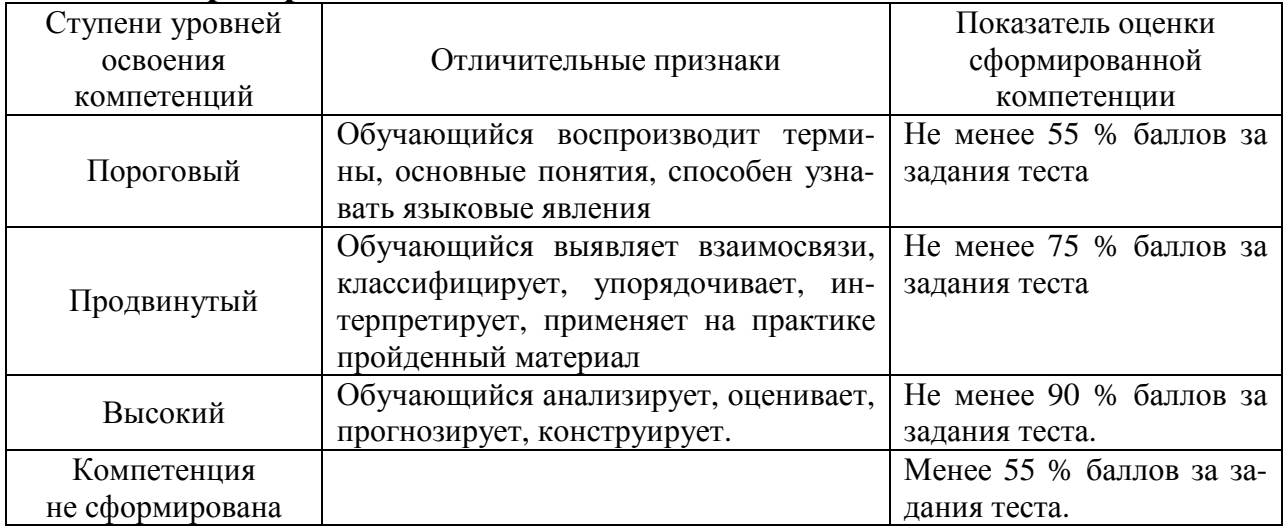

# **2.8. Критерии оценки курсовой работы**

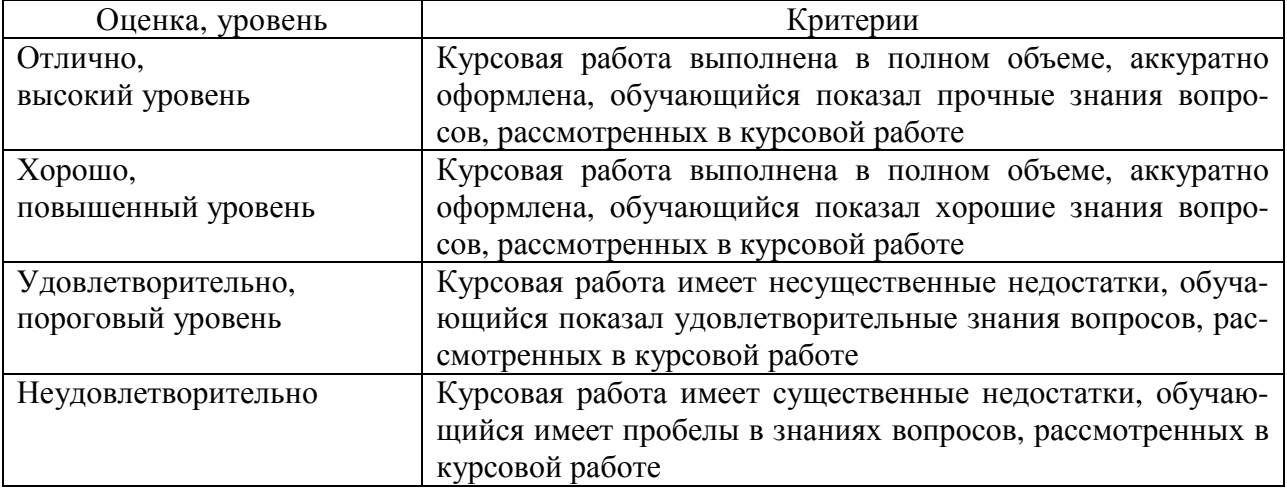

### **2.9. Допуск к сдаче зачета**

- 1. Посещение лекций. Допускается один пропуск без предъявления справки.
- 2. Посещение лабораторных занятий. В случае пропуска обязательная отработка.
- 3. Сдача всех лабораторных работ.
- 4. Сдача контрольной работы (для заочной формы обучения).
- 5. Выполнение заданий самостоятельной работы.

### **2.10. Допуск к сдаче экзамена**

- 1. Посещение лекций. Допускается один пропуск без предъявления справки.
- 2. Посещение лабораторных занятий. В случае пропуска обязательная отработка.
- 3. Сдача всех лабораторных работ.
- 4. Выполнение заданий самостоятельной работы.
- 5. Сдача на положительную оценку курсовой работы.

## **3. Типовые контрольные задания или иные материалы, необходимые для оценки знаний, умений, навыков и (или) опыта деятельности, характеризующих этапы формирования компетенций в процессе освоения образовательной программы**

### **3.1. Вопросы к зачету**

- 1. Структура информационных систем.
- 2. Техническое обеспечение.
- 3. Микропроцессорные системы.
- 4. Архитектура микропроцессоров.
- 5. Универсальные микропроцессоры.
- 6. Сопроцессоры.
- 7. Цифровые сигнальные процессоры.
- 8. Основная память.
- 9. Интерфейсные средства.
- 10. Вспомогательные устройства.
- 11. Периферийные устройства.
- 12. Компьютеры.
- 13. Устройства внешней памяти.
- 14. Устройства управления и ввода информации.
- 15. Устройства вывода информации.
- 16. Персональные компьютеры.
- 17. Серверы, мейнфреймы.
- 18. Суперкомпьютеры.
- 19. Промышленные компьютеры и операторские панели.
- 20. Программируемые логические контроллеры.
- 21. Микроконтроллеры.
- 22. Портативные носители информации. Гибкие магнитные диски, стримеры,
- флеш-диски.
	- 23. Оптические диски CD.
	- 24. Оптические диски DVD.
- 25. Задачи проектирования систем электроснабжения, которые можно решать с помощью nanoCAD Электро.
	- 26. Структура nanoCAD Электро.
- 27. Последовательность проектирования силовой электропроводки с помощью nanoCAD Электро.
	- 28. Подключение в проект нового файла архитектурной основы.
		- 29. Задание помещений в nanoCAD Электро.
		- 30. Структура базы данных проекта в nanoCAD Электро.

### **Практические задачи**

В программе SIMARIS design разработать систему электроснабжения здания согласно заданному варианту:

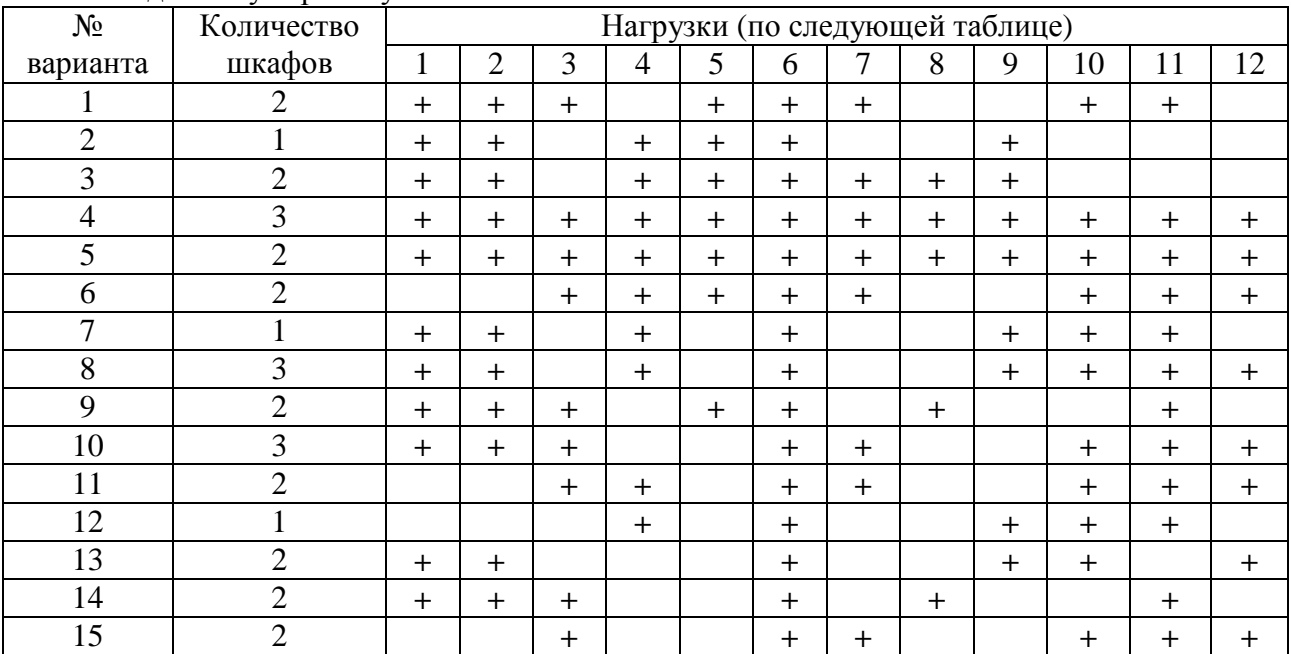

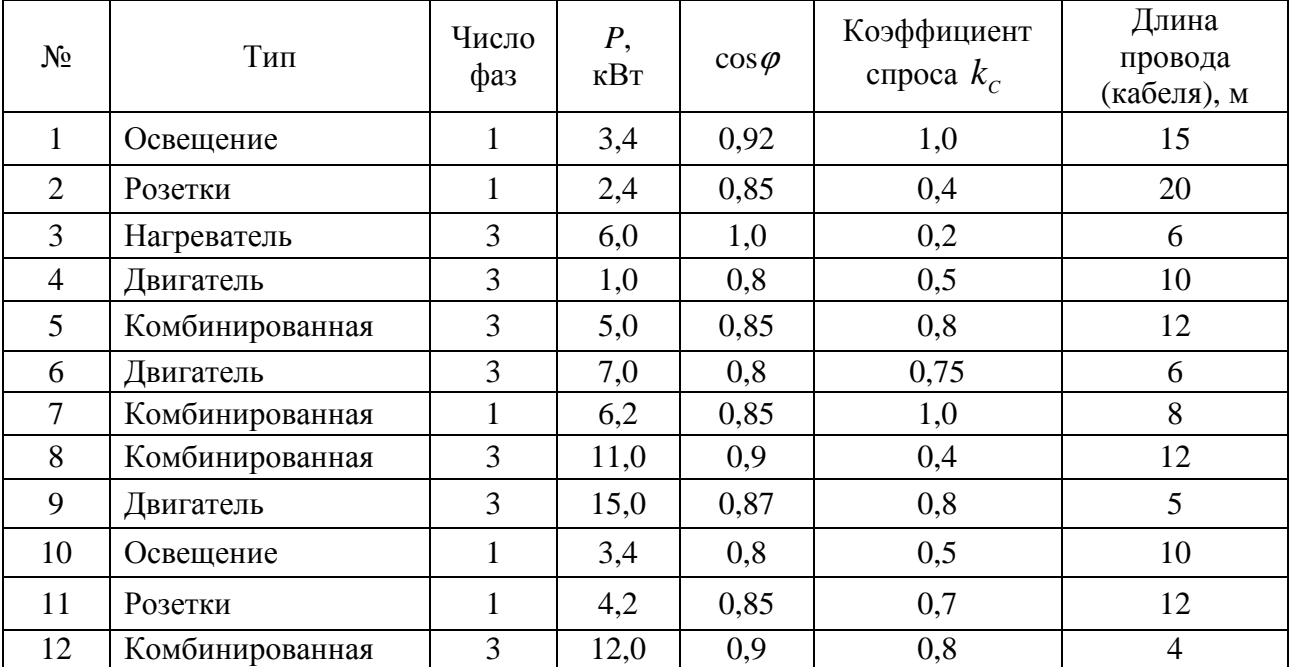

#### **3.2. Вопросы к экзамену**

1. Устройства ввода и сбора информации.

- 2. Устройства представления и воспроизведения информации.
- 3. Коммуникационные устройства.
- 4. Техническая документация.
- 5. Математическое обеспечение.
- 6. Лингвистическое обеспечение.
- 7. Программное обеспечение. Виды и уровни программного обеспечения.
- 8. Системное программное обеспечение.
- 9. Прикладное программное обеспечение.
- 10. Инструментальное программное обеспечение.

12. Кадровое обеспечение.

13. Структура и классификация САПР.

14. Программный комплекс SIMARIS design.

15. Программные продукты группы компаний CSoft.

16. Программный комплекс nanoCAD Электро.

17. Программа планирования и дизайна электрического освещения DIALux. DIALux Light – упрощенное комплектное проектирование.

18. DIALux – проектирование и моделирование освещения.

19. САПР AutoCAD, Компас-электрик, Альфа.

20. Программные продукты MultiSim, VisSim и Simulink.

21. Автоматизированные системы контроля и учета электроэнергии. Виды и структура АСКУЭ.

22. Средства измерений показателей качества электроэнергии.

23. Виды и способы учета электрической энергии.

24. Приборы учета электроэнергии.

25. Устройства сбора и передачи данных.

26. Устройства синхронизации системного времени.

27. Модемы.

28. Прикладное программное обеспечение АСКУЭ.

29. Автоматизированные системы диспетчерского управления.

30. Структура АСДУ.

31. Программное обеспечение АСДУ.

32. Пример построения АСДУ на базе ОИУК «Систел».

### **Практические задачи**

В программе DIALux запроектировать систему электрического освещения согласно заданному варианту:

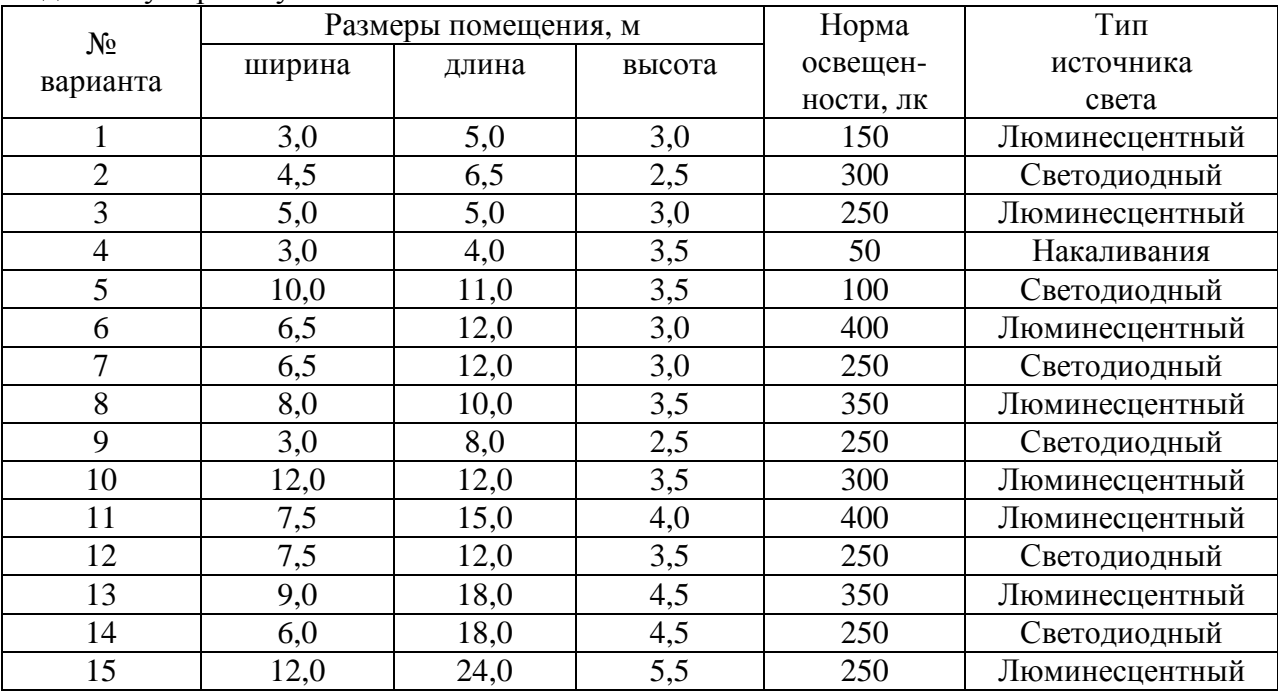

### **3.3. Тестовые задания**

1. Укажите высокоуровневый язык программирования.

1. Язык Ассемблера.

2. VRML.

3. SOL.

4. VHDL.

2. Как называются базы данных, в основе которых лежит теоретико-множественное отношение, представляемое в виде таблицы?

- 1. Иерархические.
- 2. Реляционные.
- 3. Сетевые.
- 4. Матричные.

3. Что такое совокупность уравнений, связывающих существенные для исследования или изучения параметры объекта и факторы, действующие на объект, и неравенств, выражающих ограничения факторов?

- 1. Математический метод.
- 2. Алгоритм.
- 3. Система уравнений.
- 4. Математическая модель.

4. Как называется система точно сформулированных правил получения требуемого результата (выходной информации) с помощью входных данных; последовательность действий (шагов), приводящих к решению задачи?

- 1. Информационный процесс.
- 2. Компьютерная программа.
- 3. Алгоритм.
- 4. Метол.

5. Укажите алгоритмы, которые задают определенные действия, обозначая их в единственной и достоверной последовательности, обеспечивая тем самым однозначный требуемый или искомый результат, если выполняются те условия процесса, задачи, для которых разработан алгоритм.

- 1. Детерминированные.
- 2. Гибкие.
- 3. Пиклические.
- 4. Вспомогательные.
- 6. Укажите встраиваемую микропроцессорную систему.
	- 1. Цифровой сигнальный процессор.
	- 2. Микроконтроллер.
	- 3. Сопроцессор.
	- 4. Арифметико-логическое устройство.
- 7. Укажите масочное постоянное запоминающее устройство.
	- 1. PROM.
	- 2. EPROM.
	- 3. EEPROM.
	- 4. ROM.
- 8. Укажите интерфейсное средство микропроцессорной системы.
	- 1. Системная шина.
	- 2. Генератор тактовых импульсов.
	- 3. Контрольный таймер.
	- 4. Периферийные устройства.
- 9. Укажите основной функциональный блок компьютера.
	- 1. Монитор.
	- 2. Системная плата
	- 3 Внешняя память
	- 4. Основная память.

10. Укажите порт системного блока, передающий небольшие объемы информации на большие расстояния.

- 1. LPT.
- $2.$  USB.
- 3. COM.
- 4. Универсальный.

11. Укажите разновидность полупроводниковой технологии электрически перепрограммируемой памяти (EEPROM).

1. Оперативное запоминающее устройство.

- 2. Флеш-память.
- 3. Оптический диск.
- 4. Постоянное запоминающее устройство.

12. Укажите компьютер, функциональные элементы которого заключены в корпусе монитора, применяющийся в АСУТП, АСНИ, системах мониторинга, платежных и информационных терминалах, общественных помещениях.

- 1. Ноутбук.
- 2. Моноблок-компьютер.
- 3. Планшет.
- 4. Смартфон.

13. Как называют специализированный компьютер, предназначенный для хранения банков и баз данных, управления работой информационных сетей, представления своих вычислительных мощностей и ресурсов другим компьютерам?

- 1. Персональный.
- 2. Мейнфрейм.
- 3. СуперЭВМ.
- 4. Сервер.

14. Как называют промышленный компьютер, реализующий человеко-машинный интерфейс (НМІ) взаимодействия операторов с ПЛК и микропроцессорными устройства- $MI$ ?

- 1. Операторская панель.
- 2. Планшет.
- 3. Сервер.
- 4. Смартфон.

15. Укажите прибор, имеющий два или более сетевых интерфейса и пересылающий пакеты данных между различными сегментами информационной сети.

- 1. Модем.
- 2. Концентратор.
- 3. Маршрутизатор.
- 4. Сетевой шлюз.

16. Укажите комплекс программ, обеспечивающий управление ресурсами компьютера, процессами обработки информации, использующими эти ресурсы, и данными.

- 1. Информационная система.
- 2. Операционная система.
- 3. Программная система.
- 4. Интеллектуальная система.

17. Какое программное обеспечение представляют собой приложения пользователя, с помощью которых на данном компьютере выполняются конкретные задания?

- 1. Прикладное.
- 2. Системное.
- 3. Пользовательское.
- 4. Инструментальное.

18. Укажите программные средства, позволяющие обрабатывать и представлять аудио и видеоинформацию.

1. Средства презентационной графики.

- 2. Мультимедиа.
- 3. Монитор.
- 4. Экран.

19. Что представляет собой набор средств, позволяющих программу, подготовленную на языке программирования, преобразовать в загрузочный модуль, готовый для выполнения программы?

- 1. Систему управления.
- 2. Систему преобразования.
- 3. Систему принятия решений.
- 4. Систему программирования.

20. Укажите программный комплекс, обеспечивающий автоматизацию всех этапов процесса разработки и сопровождения сложных программных систем.

- 1. CASE.
- $2.$  CAPP.
- 3. CMYK.
- 4. CALS.

21. Укажите систему инженерного анализа.

- $1$  CAD.
- $2. CAM.$
- 3. CAE.
- 4. EDA.

22. Укажите специализированное приложение, ориентированное на проектирование инженерных систем объектов гражданского строительства: систем сантехники и канализации, отопления и вентиляции, электрики и пожарной безопасности; реализующее построение трехмерной параметрической модели, получение чертежей и спецификаций на ее основе.

- 1. AutoCAD Map 3D.
- 2. AutoCAD Civil 3D.
- 3. AutoCAD P&ID.
- 4. AutoCAD MEP.

23. Укажите комплексный инструмент для быстрого и эффективного расчета и проектирования энергораспределения промышленных, жилых и нежилых зданий, являющийся эталонным решением для проектирования распределительных систем в электроэнергетике.

- 1. AutoCAD.
- 2. SIMARIS design.
- 3. Mathcad.
- 4. DIALux.

24. Укажите программу, предназначенную для автоматизированного проектирования низковольтных комплектных устройств, а также смешанных систем автоматики и электрики.

- 1. Альфа НКУ.
- 2. Альфа ЭТЛ.
- 3. Альфа СЭ.
- 4. Альфа СА.

25. Укажите программу, предназначеную для автоматизированного проектирования электрических сетей и выполняющую следующие задачи: составление силовых однолинейных схем; расчет электрических нагрузок; автоматизированный подбор оборудования из базы данных программы; расчет падения напряжения и токов короткого замыкания; подбор сечений проводников, защитной аппаратуры; выпуск таблицы подсчета нагрузок и спецификации C1; выпуск чертежей расположения электрооборудования и электропроводок на планах помещений.

- 1. Альфа НКУ.
- 2. Альфа ЭТЛ.
- 3. Альфа СЭ.
- 4. Альфа СА.

26. Как называется программа для планирования и дизайна освещения, разрабатываемая с 1994 года Немецким институтом прикладной светотехники?

- 1. AutoCAD.
- 2. SIMARIS design.
- 3. Mathcad.
- 4. DIALux.

27. Укажите программный пакет, предназначенный для автоматизированной раскладки кабелей различного назначения при проектировании, реконструкции, ремонте и эксплуатации зданий, сооружений и открытых территорий.

- 1. ElectriCS ADT.
- 2. ElectriCS 3D.
- 3. ElectriCS ESP.
- 4. ElectriCS Pro.

28. Укажите программный комплекс, предназначенный для выполнения электротехнических расчетов при проектировании и эксплуатации распределительных сетей низкого и среднего напряжения.

- 1. ElectriCS ADT.
- 2. ElectriCS 3D.
- 3. ElectriCS ESP.
- 4. EnergyCS Электрика.

29. Укажите программу, предназначенную для автоматизированного проектирования молниезащиты и заземления зданий и сооружений.

- 1. ElectriCS ADT.
- 2. ElectriCS Storm.
- 3. ElectriCS ESP.
- 4. EnergyCS Электрика.

30. С открытия какого окна начинается работа в программе nanoCAD Электро?

- 1. Менеджер баз данных.
- 2. Менеджер проекта.
- 3. Менеджер спецификаций.
- 4. Приложение пользователя.
- 31. Укажите первый (нижний) уровень АСУТП.
	- 1. Человеко-машинного интерфейса.
	- 2. Диспетчерского управления.
	- 3. Датчиков и исполнительных устройств.
	- 4. ПЛК и микроконтроллеров.

32. Укажите уровень АСУТП, функции которого обработка информации, получаемой от датчиков; передача информации на верхний уровень (уровень диспетчерского управления); выработка управляющих сигналов для исполнительных и сигнальных устройств; диагностика и удаленное конфигурирование датчиков и исполнительных устройств.

- 1. Человеко-машинного интерфейса.
- 2. Диспетчерского управления.
- 3. Датчиков и исполнительных устройств.
- 4. ПЛК и микроконтроллеров.

33. Укажите программное обеспечение, которое в переводе с английского языка звучит: «диспетчерское управление и сбор данных».

1. SERCOS.

- 2. SILK.
- 3. SCADA.
- 4. SPICE.

34. Укажите бесплатную SCADA-систему.

- 1. OpenSCADA.
- 2. Simatic WinCC.
- 3. Trace mode.
- 4. ClearSCADA.

35. Укажите программный комплекс класса SCADA HMI, разработанный компанией AdAstra Research Group (г. Москва) в 1992 году, предназначенный для разработки программного обеспечения АСУП, АСУТП, систем телемеханики, АСКУЭ, а также для обеспечения их функционирования в реальном времени.

- 1. OpenSCADA.
- 2. ClearSCADA.
- 3. Simatic WinCC.
- 4. Trace mode.

36. Какая информационная сеть связывает УСО, ПЛК, микроконтроллеры, компьютеры, операторские панели, и используется в АСУТП?

- 1. Персональная.
- 2. Глобальная.
- 3. Локальная.
- 4. Офисная.

37. Какие ПЛК называют интеллектуальными реле?

- 1. Моноблочные.
- 2. Модульные.
- 3. Специализированные.
- 4. Микроконтроллеры.

38. Какие промышленные контроллеры являются элементами устройств, которыми они управляют, выполняются в виде микросхем, встраиваемых в оборудование?

1. ПЛК.

- 2. Микроконтроллеры.
- 3. Микропроцессоры.
- 4. Операционный усилитель.

39. Укажите графический язык программирования ПЛК.

- 1. FBD.
- 2. ST.
- $3. \mathrm{II}$ .
- 4. C++.

40. Укажите текстовой паскалеподобный язык программирования ПЛК.

- 1. FBD.
- 2. ST.
- $3. \text{II}$ .
- 4. C++.

41. Как называется промышленный компьютер, реализующий человеко-машинный интерфейс (HMI) взаимодействия операторов с ПЛК и микропроцессорными устройствами?

- 1. Сервер.
- 2. МикроЭВМ.
- 3. Операторская панель.
- 4. Сматрфон.

42. Укажите средства контроля качества электроэнергии – многофункциональные приборы, осуществляющие сбор значений показателей качества электроэнергии и их передачу.

- 1. Осциллографы.
- 2. Регистраторы фактических значений ПКЭ.
- 3. Мультиметры.
- 4. Счетчики.

43. Укажите микропроцессорный однофазный/трехфазный счетчик электроэнергии, предназначенный для учета электроэнергии в однофазных или трехфазных сетях жилых домов и производственных помещений.

- 1. АЛЬФА А1800.
- 2. ДЕЛЬТА.

3. ЕвроАЛЬФА 1600.

4. ALPHA®.

44. Укажите многофункциональные микропроцессорные счетчики электроэнергии, которые устанавливают на электростанциях, высоковольтных электрических подстанциях, в распределительных сетях.

1. АЛЬФА А1800.

- 2. ДЕЛЬТА.
- 3. ЕвроАЛЬФА 1600.
- 4. ALPHA®.

45. Какая автоматизированная система предназначена для обеспечения дистанционного автоматизированного учета электрической энергии, оперативного расчета балансов, предоставления информации для коммерческих расчетов, определения технологических расходов и потерь, оперативного контроля и анализа режимов потребления электроэнергии, оперативного управления режимами энергопотребления, обнаружения несанкционированного подключения к электрическим сетям, контроля достоверности показаний приборов учета электроэнергии?

- 1. АСУТП.
- 2. АСТПП.
- 3. АСКУЭ.
- 4. АИИС КУЭ.

46. Какая автоматизированная система представляет собой совокупность аппаратных и программных средств, обеспечивающих дистанционный сбор, хранение и обработку данных об энергетических потоках в электрических сетях, и необходима для автоматизации торговли электроэнергией?

- 1. АИИС КУЭ.
- 2. АСТПП.
- 3. АСКУЭ.
- 4. АСУВН.

47. Укажите многофункциональные устройства, работающие в автоматическом режиме в составе АСКУЭ и АИИС КУЭ, осуществляющие сбор, обработку, хранение, представление информации от счетчиков электроэнергии и обеспечивающие передачу данных (по различным каналам связи) на вышестоящие уровни АСКУЭ и АИИС КУЭ.

- 1. ПЛК.
- 2. УСО.
- 3. УСПД.
- 4. МУРЗ.

48. Какой программный модуль пакета АСКУЭ-РЭС выполняет задачи по настройке и конфигурированию системы?

1. АСКУЭ «Диспетчер опроса».

2. АСКУЭ «Администратор».

3. АСКУЭ «Составление отчетов».

4. АСКУЭ «Ввод данных».

49. Что является управляющей частью микропроцессорного устройства релейной защиты (МУРЗ)?

1. Микроконтроллер.

2. ПЛК.

3. Операционный усилитель.

4. Аналоговая электронная микросхема.

50. Укажите многофункциональный блок релейной защиты и автоматики НПЦ «Мехатроника».

1. SPAC800.

2. БМРЗ-04.

3. SPAC801.01.

4. MiCOM P 124.

**4. Методические материалы, определяющие процедуру оценивания знаний, умений, навыков и (или) опыта деятельности, характеризующих этапы формирования компетенций**

**4.1. Положение о формах, периодичности и порядке проведения текущего контроля успеваемости и промежуточной аттестации обучающихся: Положение о текущем контроле успеваемости и промежуточной аттестации обучающихся П ВГАУ 1.1.01 – 2017.** 

| 1.  | Сроки проведения текущего   | На лабораторных занятиях                          |  |  |
|-----|-----------------------------|---------------------------------------------------|--|--|
|     | контроля                    |                                                   |  |  |
| 2.  | Место и время проведения    | В учебной аудитории в течение практического заня- |  |  |
|     | текущего контроля           | <b>RNT</b>                                        |  |  |
| 3.  | Требования к техническому   | В соответствии с рабочей программой               |  |  |
|     | оснащению аудитории         |                                                   |  |  |
| 4.  | ФИО преподавателей, прово-  | Афоничев Д.Н., Пиляев С.Н.                        |  |  |
|     | дящих процедуру контроля    |                                                   |  |  |
| 5.  | Вид и форма заданий         | Собеседование                                     |  |  |
| 6.  | Время для выполнения зада-  | В течение занятия                                 |  |  |
|     | ний                         |                                                   |  |  |
| 7.  | Возможность использования   | Обучающийся может пользоваться дополнительны-     |  |  |
|     | дополнительных материалов   | ми материалами                                    |  |  |
| 8.  | ФИО преподавателей, обраба- | Афоничев Д.Н., Пиляев С.Н.                        |  |  |
|     | тывающих результаты         |                                                   |  |  |
| 9.  | Методы оценки результатов   | Экспертный                                        |  |  |
| 10. | Предъявление результатов    | Оценка выставляется в журнал и доводится до све-  |  |  |
|     |                             | дения обучающихся в течение занятия               |  |  |
| 11. | Апелляция результатов       | В порядке, установленном нормативными докумен-    |  |  |
|     |                             | тами, регулирующими образовательный процесс в     |  |  |
|     |                             | Воронежском ГАУ                                   |  |  |

**4.2. Методические указания по проведению текущего контроля** 

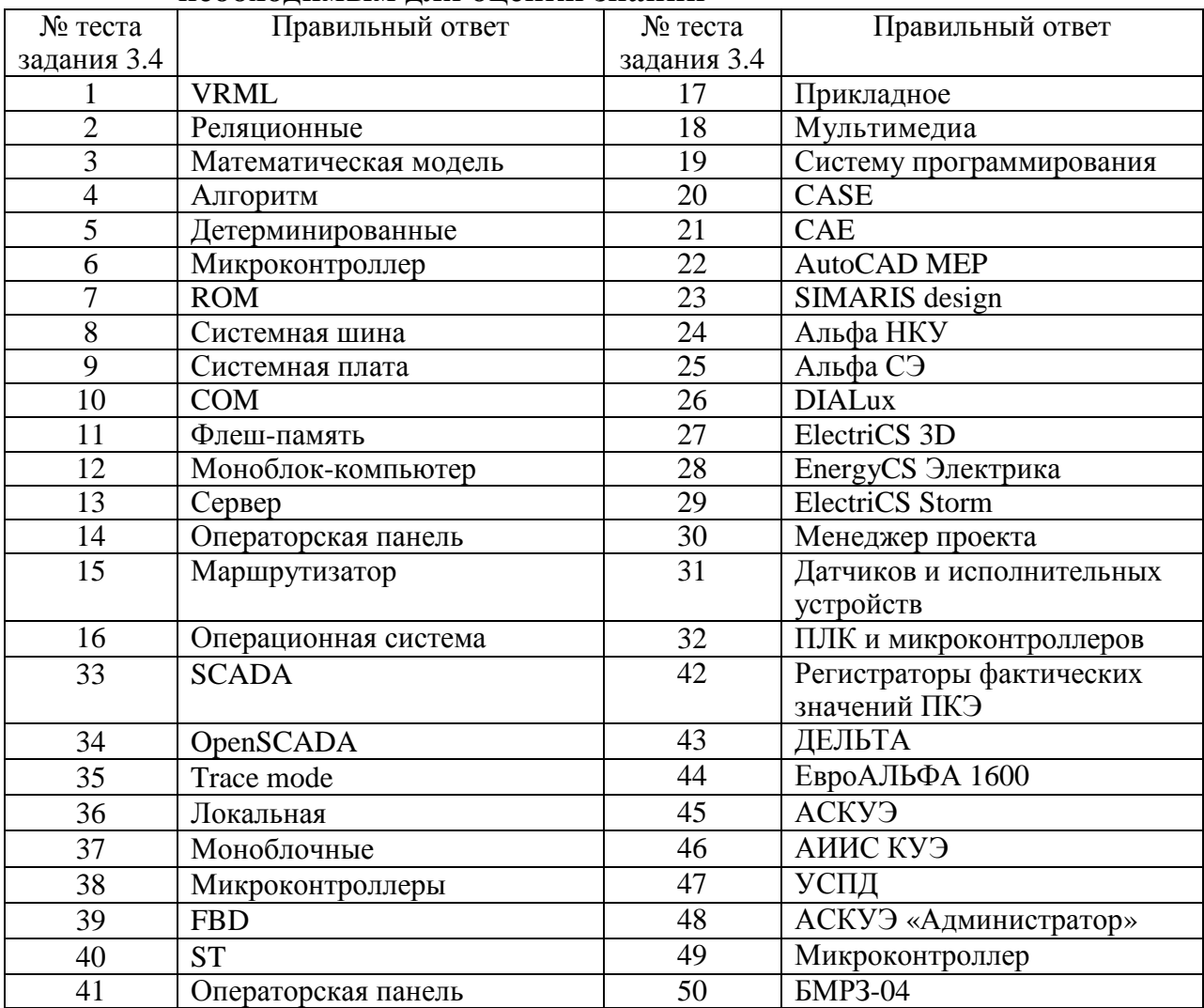

## **4.3. Ключи (ответы) к контрольным заданиям, материалам, необходимым для оценки знаний**

Рецензент:

начальник оперативно-диспетчерской службы филиала ОАО «СО ЕЭС» «Региональное диспетчерское управление энергосистемы Воронежской области» (Воронежское РДУ) Нестеров Сергей Анатольевич